## **Treemaps**

#### - Visualisierung hierarchischer Strukturen

#### **ditact 2003**

Seminar "Informationsvisualisierung" ao.Univ.-Prof. Dr. Mag. Silvia Miksch Vertr.Ass. DI Monika Lanzenberger

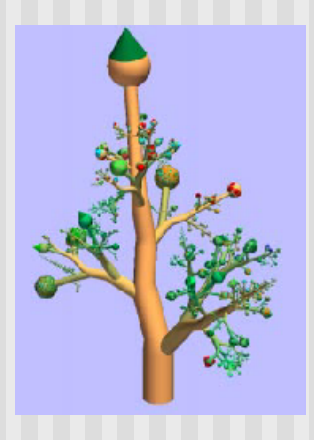

Mag. Jeanna Nikolov > ? ? @jeanna.at

# Visualisierung von Daten

- **N** Visualisierung wozu?
- **n** Hierarchische Strukturen schnell überblicken
- n Platzproblem Baumstruktur Stamm mit drei Ebenen

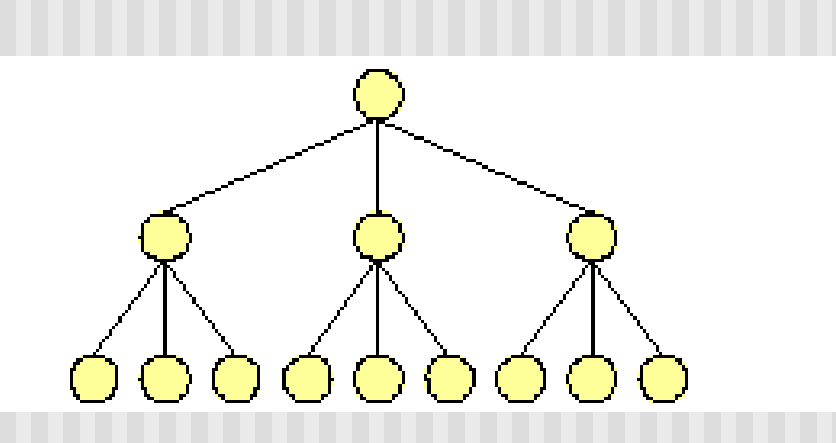

#### Hierarchische Strukturen

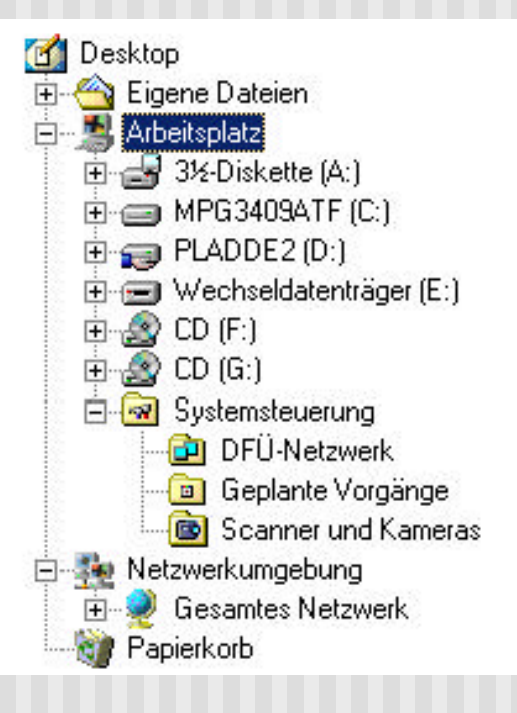

Standardbaumvisualisierung in Mac OS9.1 Windows Explorer<sup>™</sup>

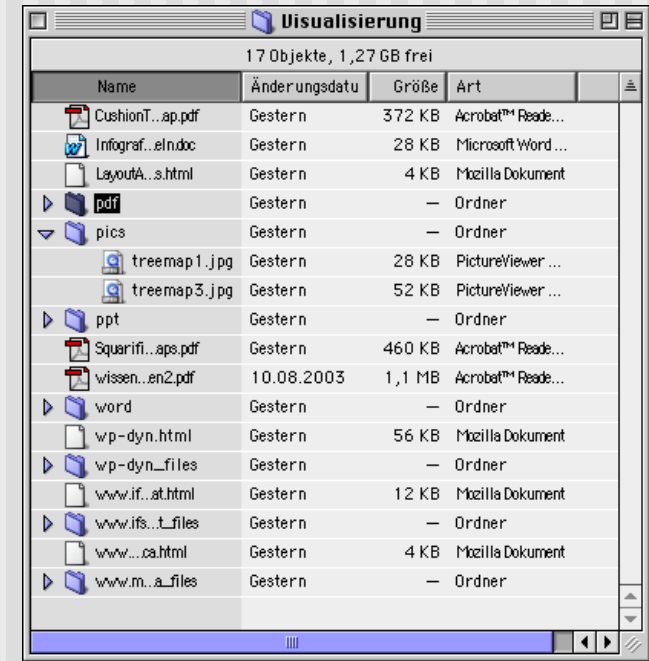

# Was sind Treemaps?

- Der Baum (Tree) wird auf eine flache Karte (Map) gezeichnet
- Elemente einer Hierarchie können mit einer 'Groesse/Flaeche' assoziert werden - Vernachlässigung der Baumstruktur
- 1990 von Ben Shneiderman erfunden University of Maryland

#### Ziele

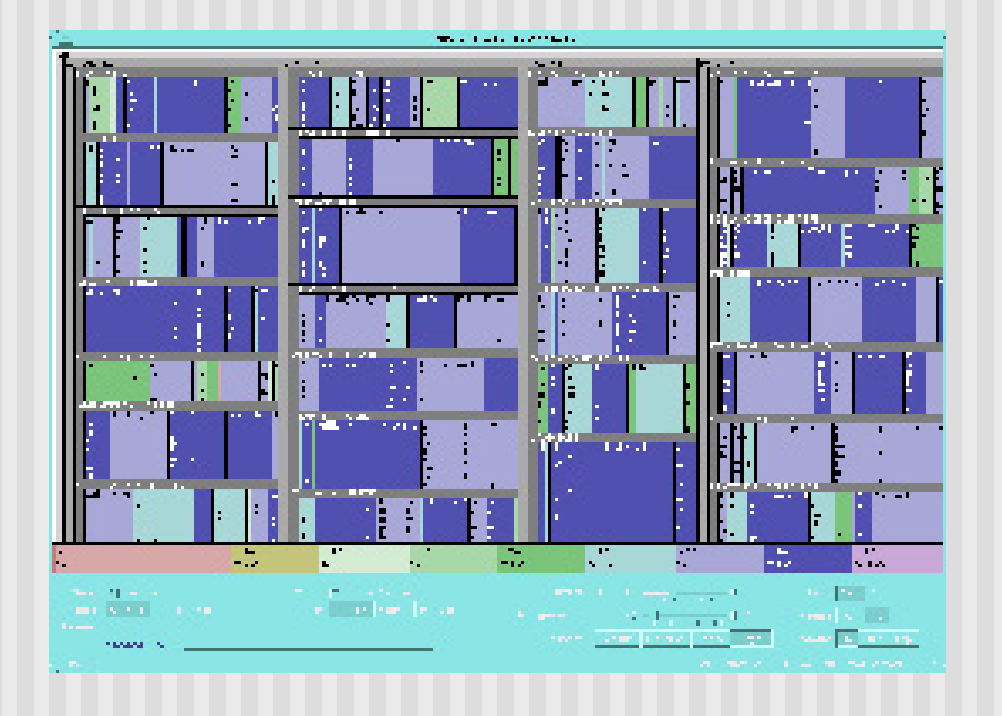

- **n** Effiziente Raumnutzung
- **n** Interaktivität
- **N** Verständlichkeit
- **n** Ästhetik

## Das System

- **n Allen Knoten des Baumes Gewicht** zuordnen
- **E** Layout-Algorithmus
- Teile den zur Verfügung stehenden Platz unter den Kinderknoten auf, je nach Gewicht
- Zeichne die Kinderknoten ein
- n Fange rekursiv für die Kinderknoten von vorne an

# Wie werden TreeMaps erzeugt?

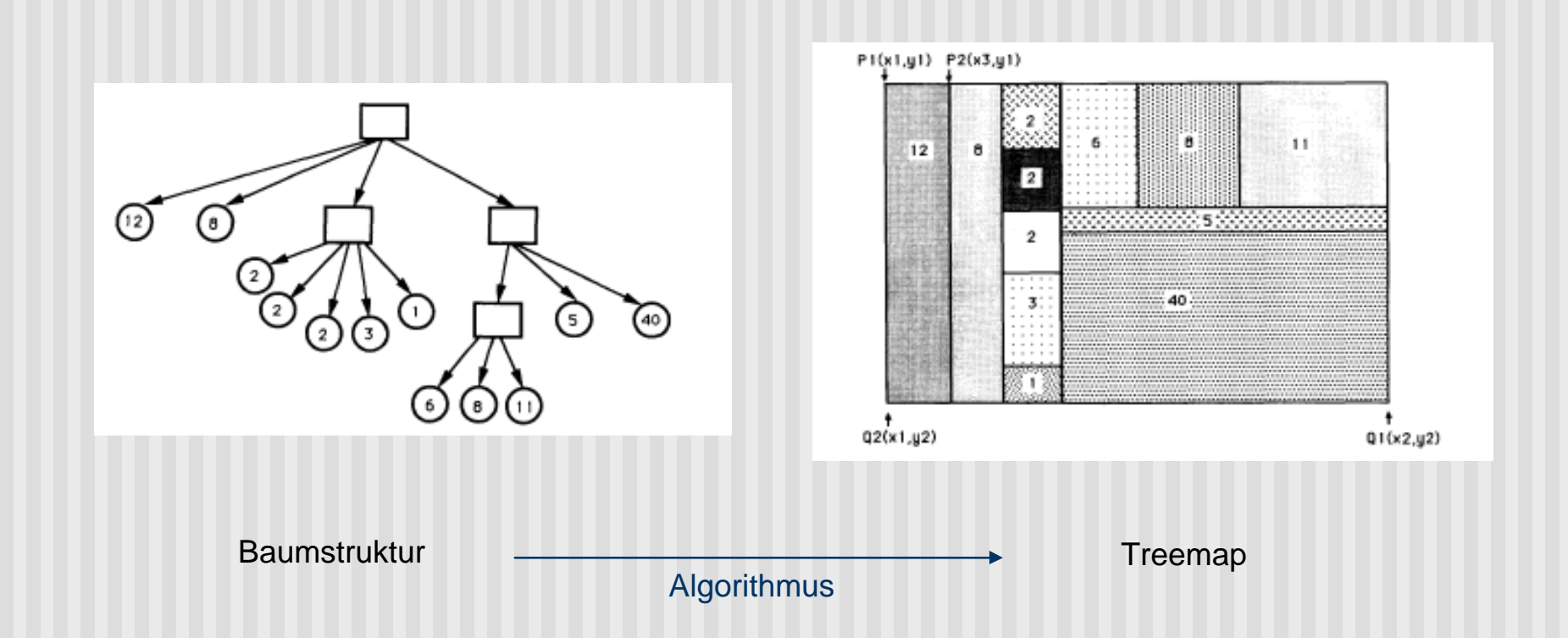

# Treemap Entwicklung

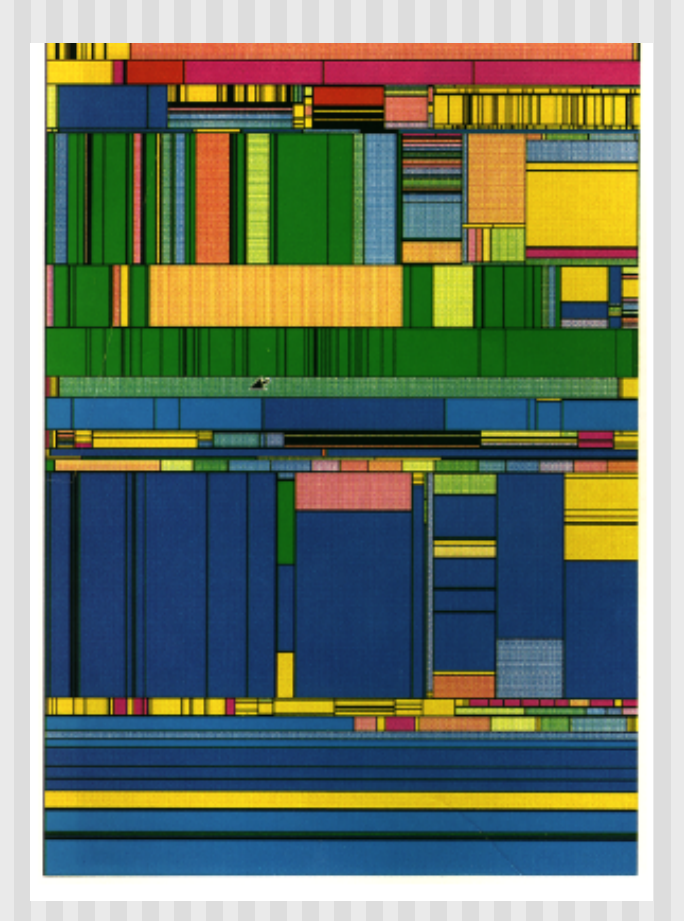

- 1990 B. Shneiderman suchte nach visueller Darstellung der Festplattenbelegung
- **Benjamin B. Bederson**
- **n** Jarke J. van Wijk

# TreeMap Algorithmen

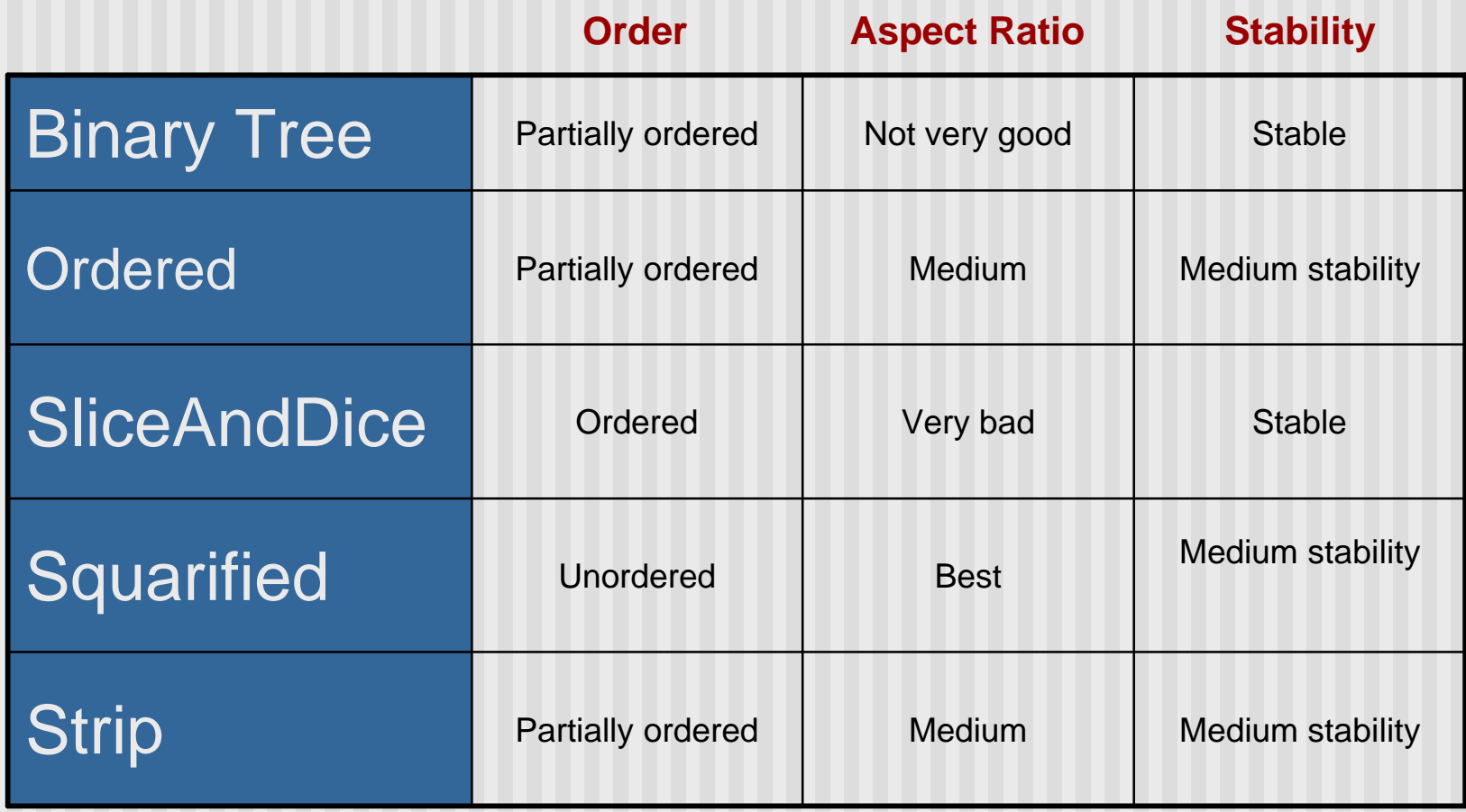

# Weiterentwicklung

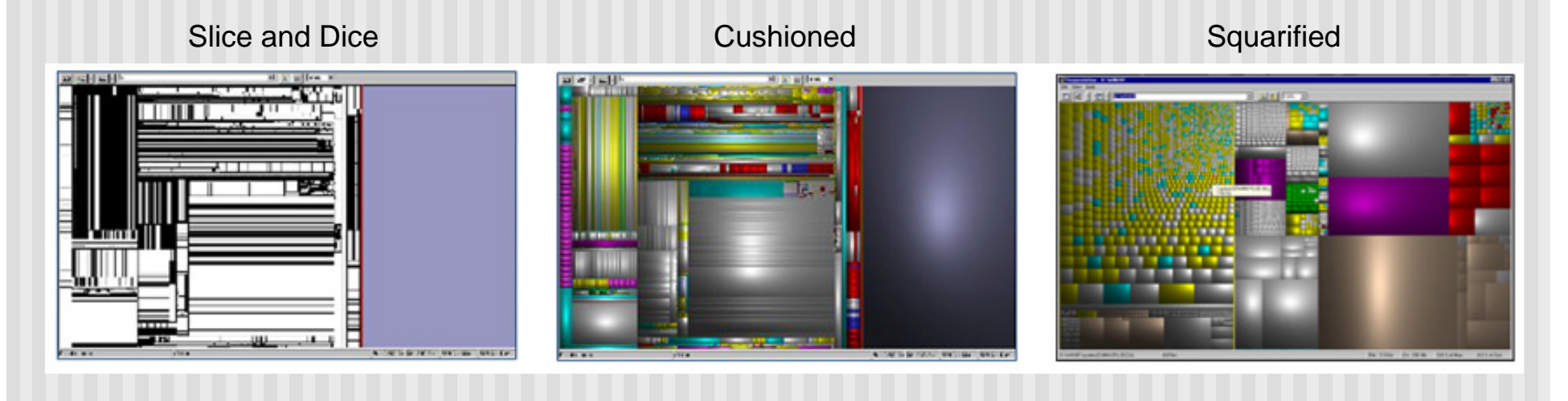

#### Problem: Kleine Datenmengen nicht sichtbar! Stabilität im Layout!

## Formen von Treemaps

- (Baumstruktur)
- **n** Treemap
- **n** Cushioned Treemap
- Squarified Treemap > SequoiaView
- **n** Ordered Treemap
- 3D Botanical Visualization Treemap

# Ordered Treemap - Layouts

- $\blacksquare$  Slice and Dice  $\blacktriangleright$
- **Pivot-by-middle**
- **Pivot-by-size**
- Cluster
- **Squarified**

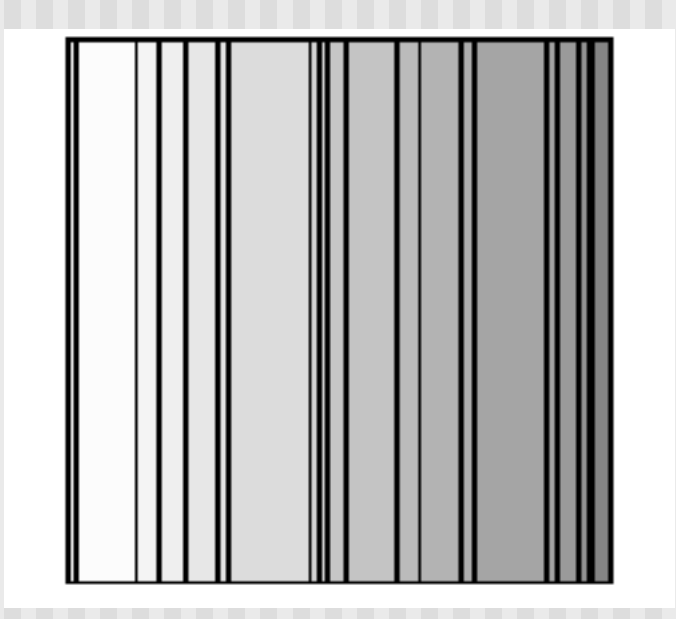

## Ordered Treemap - Layouts II

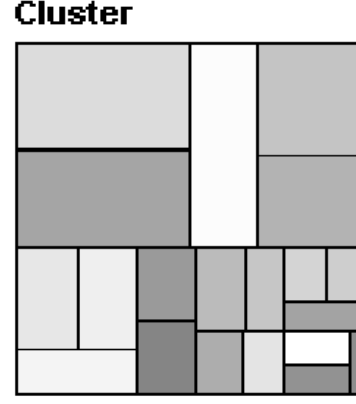

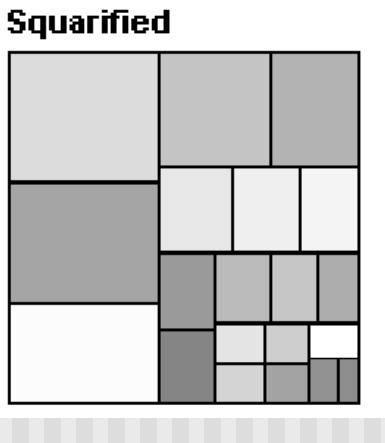

**Pivot-by-middle** 

Pivot-by-size

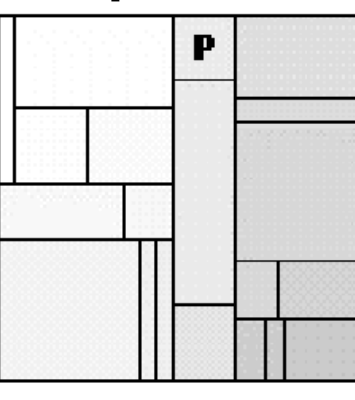

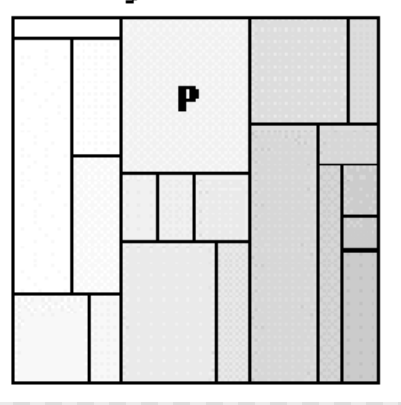

# Layout Versionen

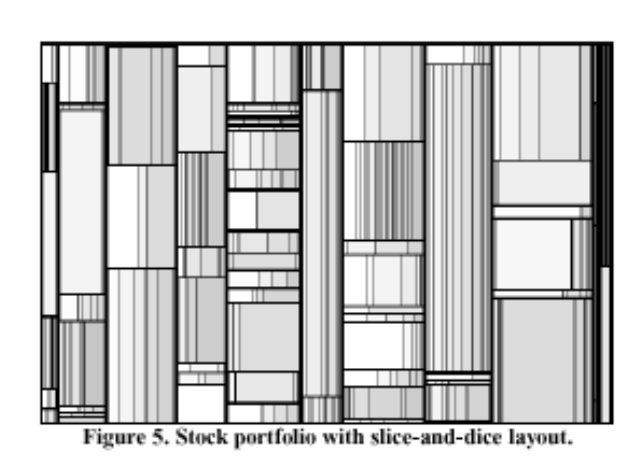

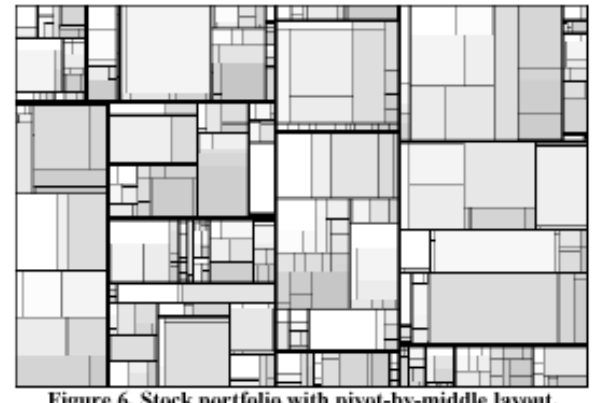

Figure 6. Stock portfolio with pivot-by-middle layout.

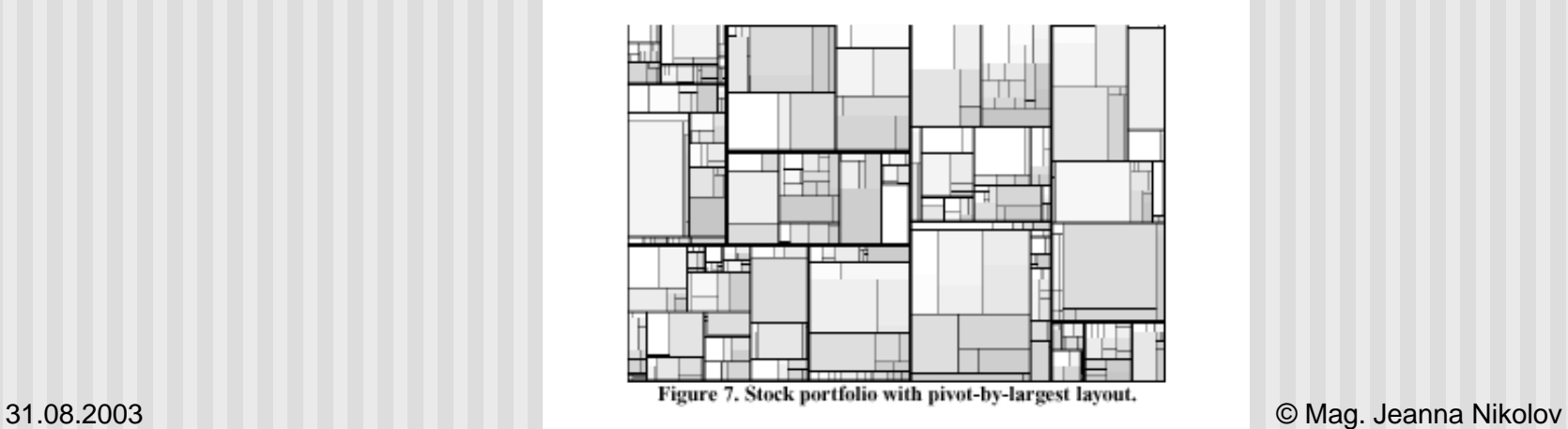

## Treemap

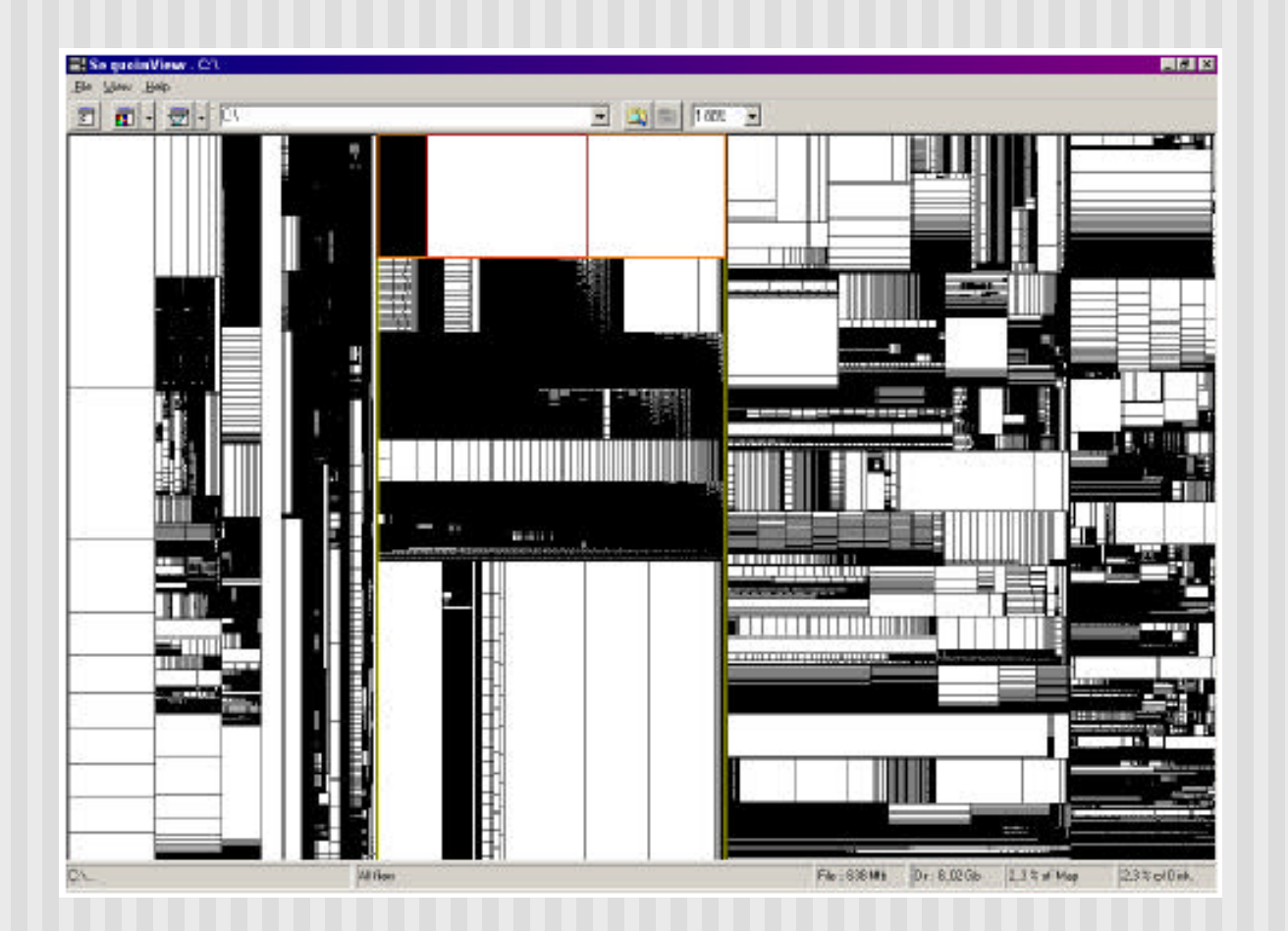

# Squarified Treemap

Stellt Knoten "quadratischer" dar

#### **Nachteil**

•Übersicht über Reihenfolge der Knoten verloren •Änderungen im Baum wirken sich stark aus > Layout kann sich total ändern

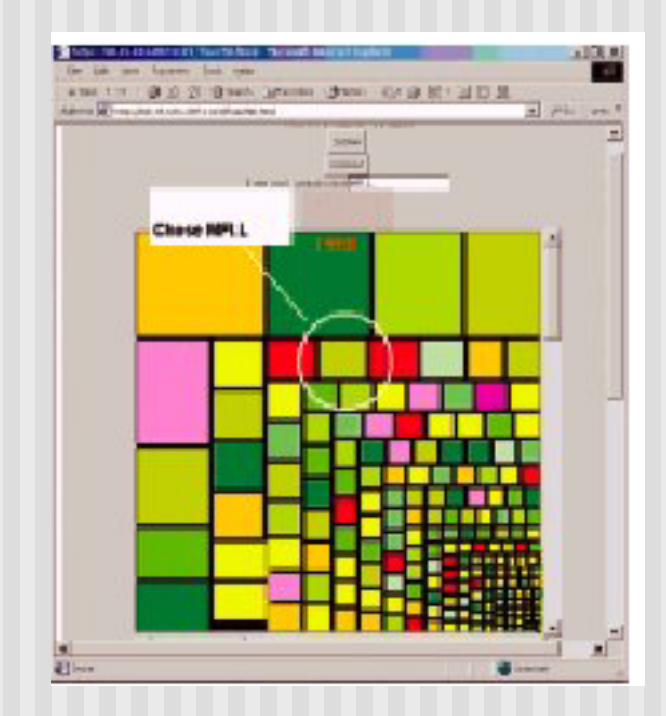

Treemap mit squarified-Algorithmus

#### Cushioned Treemap

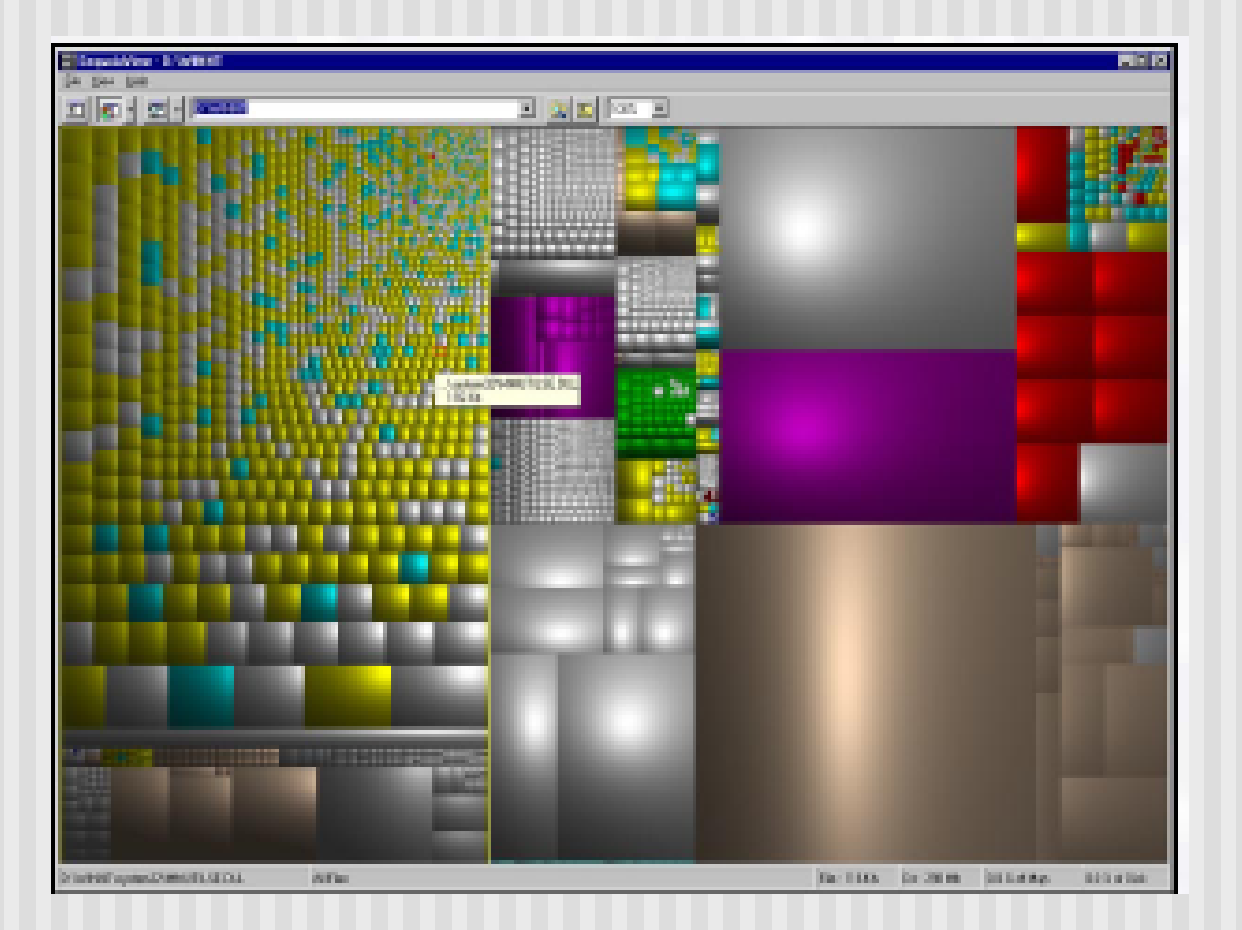

#### Botanische Visualisierung

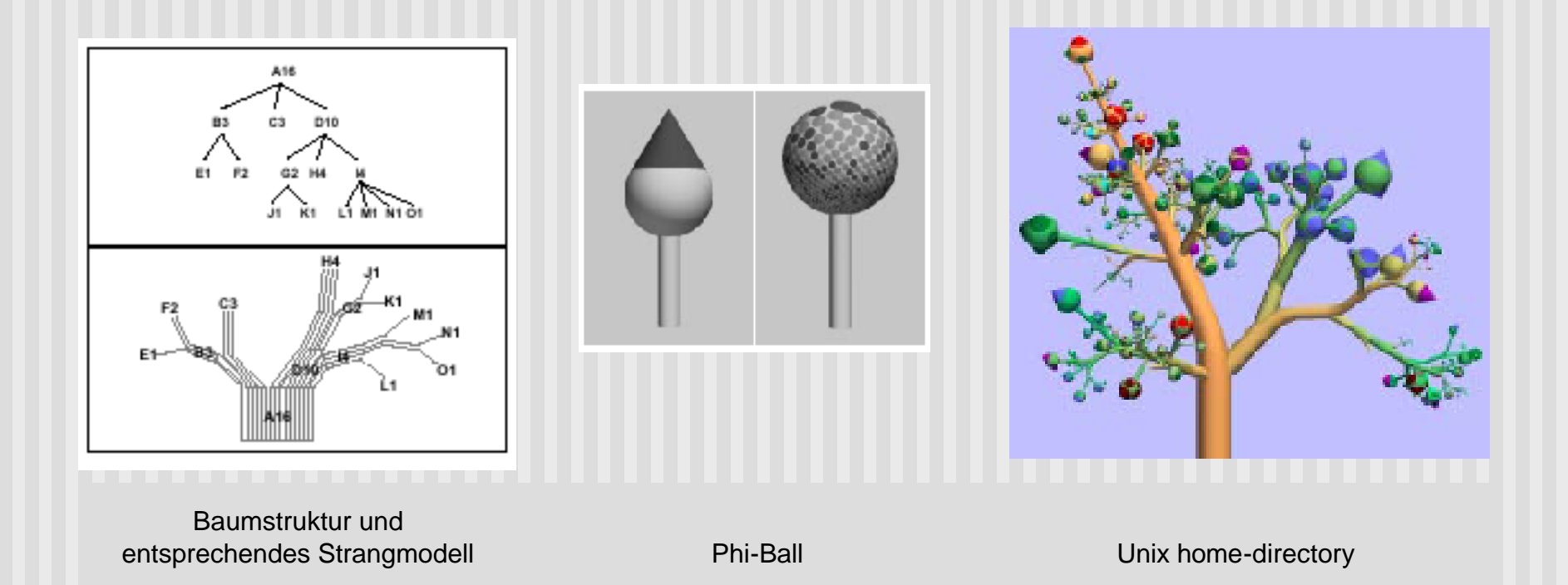

# Botanische Visualisierung II

- ß **Eindhoven University of Technology**
- ß **Strangmodell Holton**
- ß **Phi-Ball Lintermann**
- ß **Farbigkeit verweist auf Filetyp**

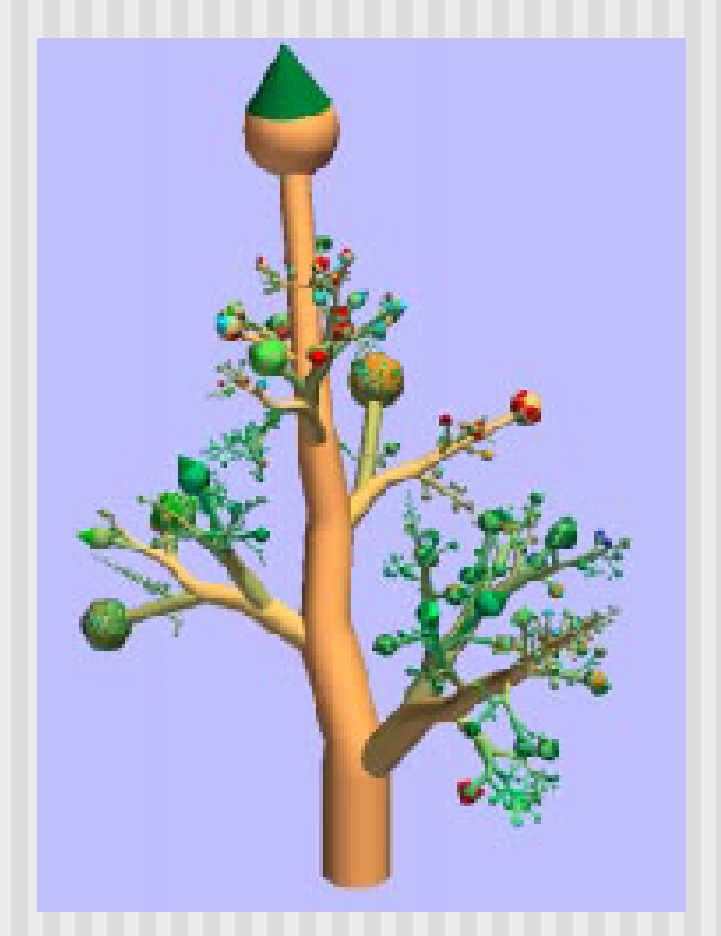

# TM Anwendungsgebiete

- **Personalaufstellung**
- **Budget**
- **Speicherplatz auf Festplatte**
- **Investitionen, Aktien**
- **Bilder-, Fotosammlungen**
- **Visualisierung von Newsgroups**
- **E** Übersicht großer hierarchischer Datenmengen
- $\blacksquare$  Usw.

## Darstellung eines Filesystems

**Dateifarbe korreliert je tiefer in Hierarchie desto schwärzer**

Source files: gelb Header files: pink Text files: dunkelblau Makefiles/.in files: hellblau Shell scripts: rot Images: grün Non-registered file suffixes: grau

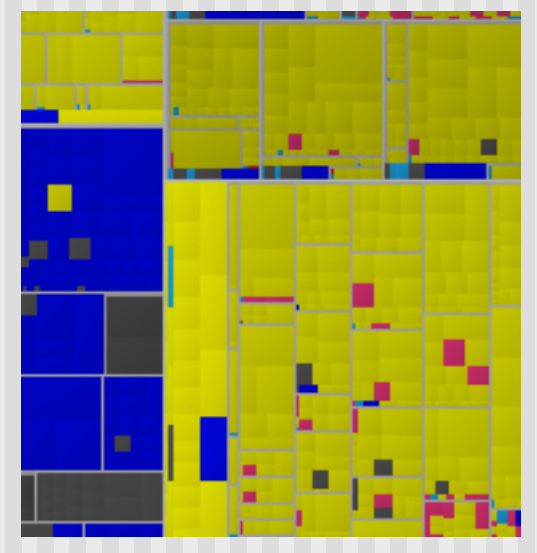

Ausschnitt aus Treemap des Linux Kernel 2.5.33

#### Finanzwelt -Aktienmarkt

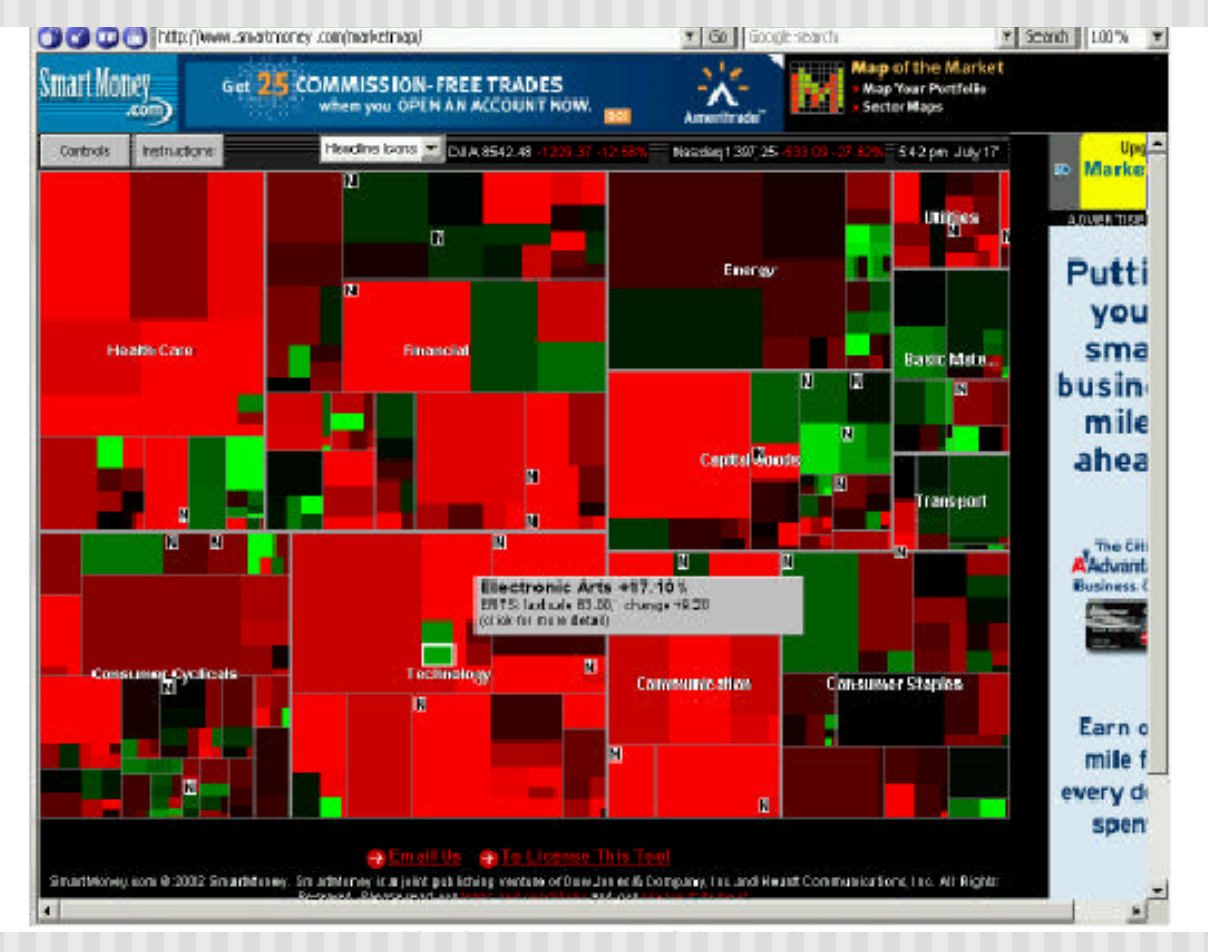

Map of the Market, Screenshot

#### PhotoMesa

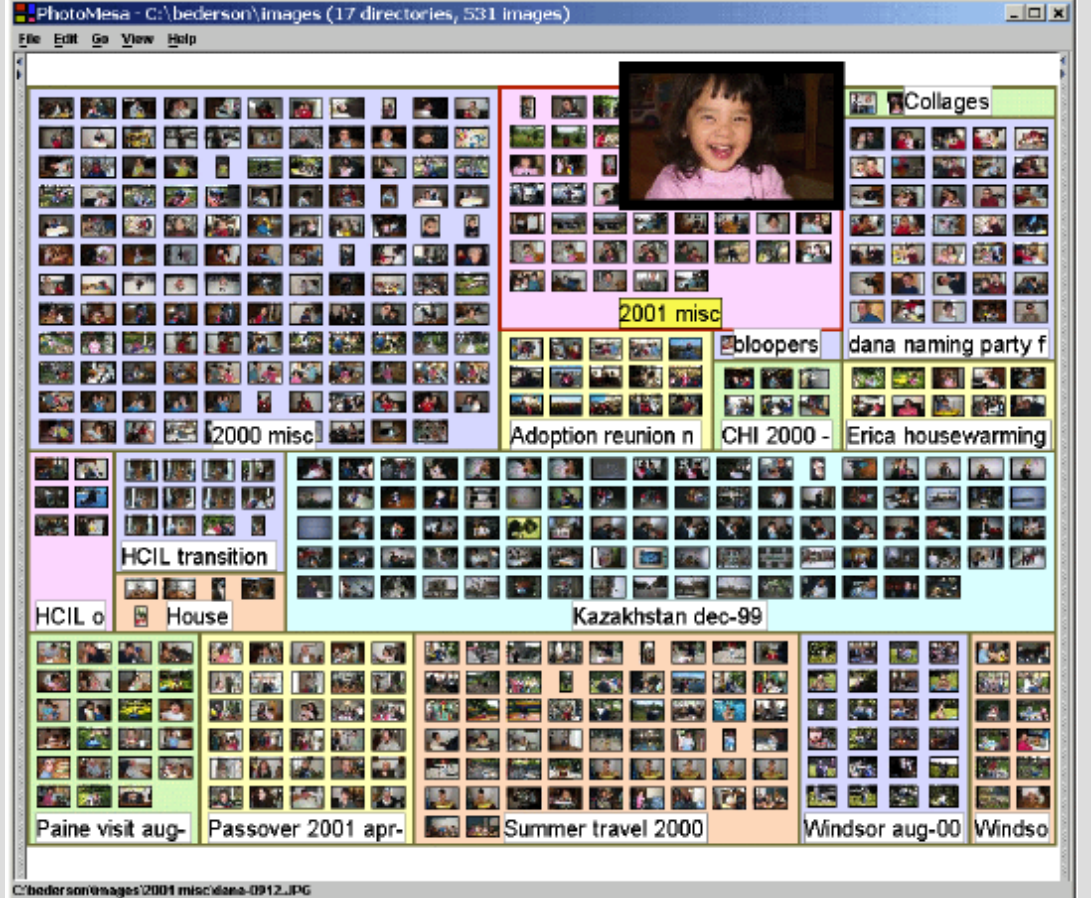

ß **Zoomable User Interface** ß **Quantum Treemaps**

ß **BubbleMaps**

Screenshot, 500 Bilder in 17 Gruppen

## PhotoMesa http://www.cs.umd.edu/hcil/photomesa/

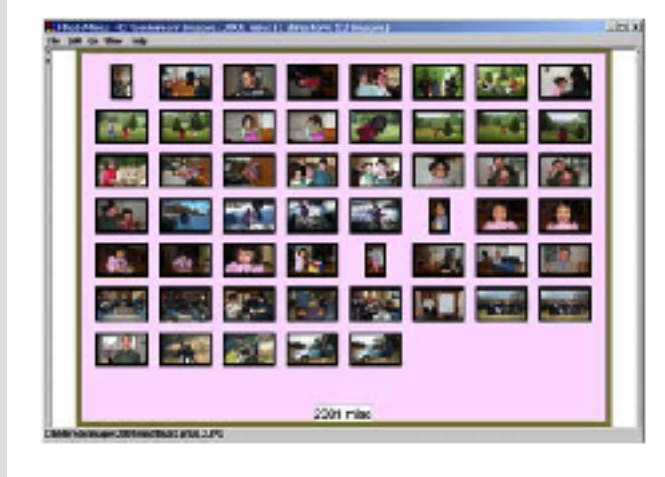

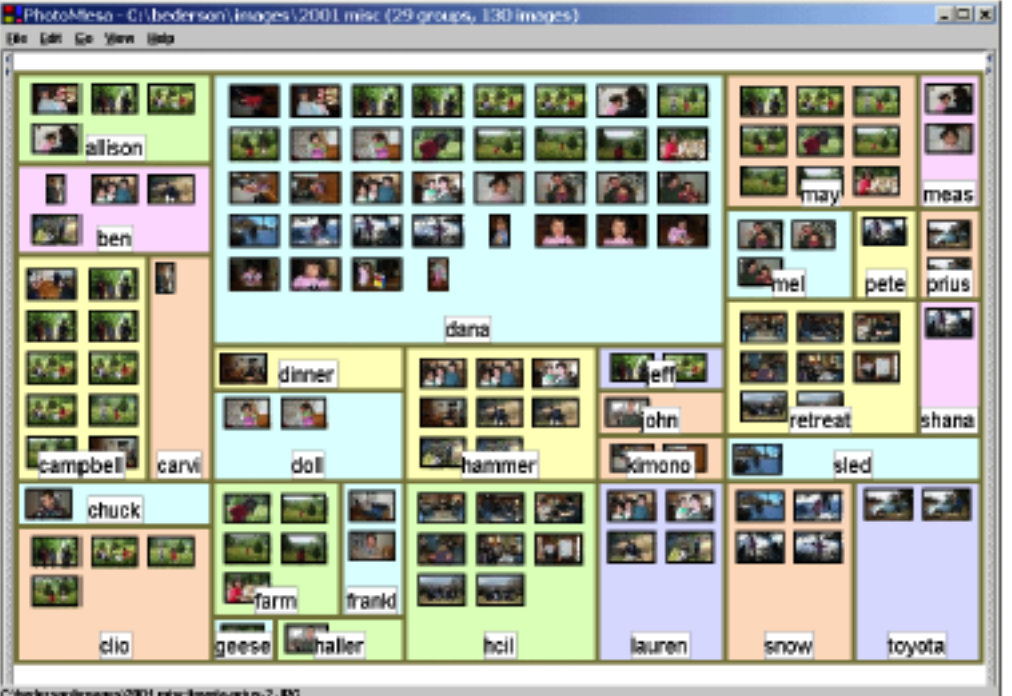

#### PhotoFinder http://www.cs.umd.edu/hcil/photolib/

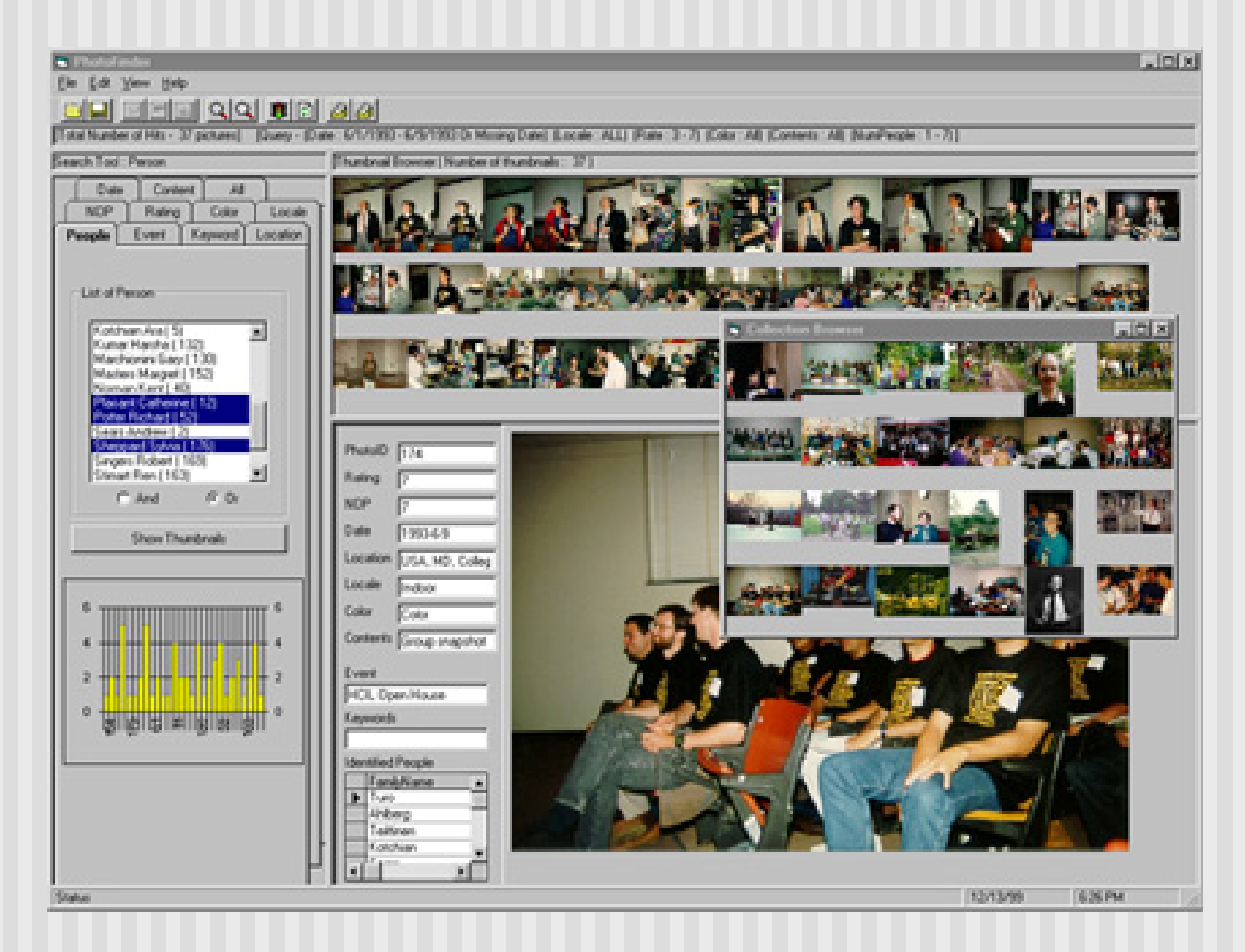

#### PhotoFinder

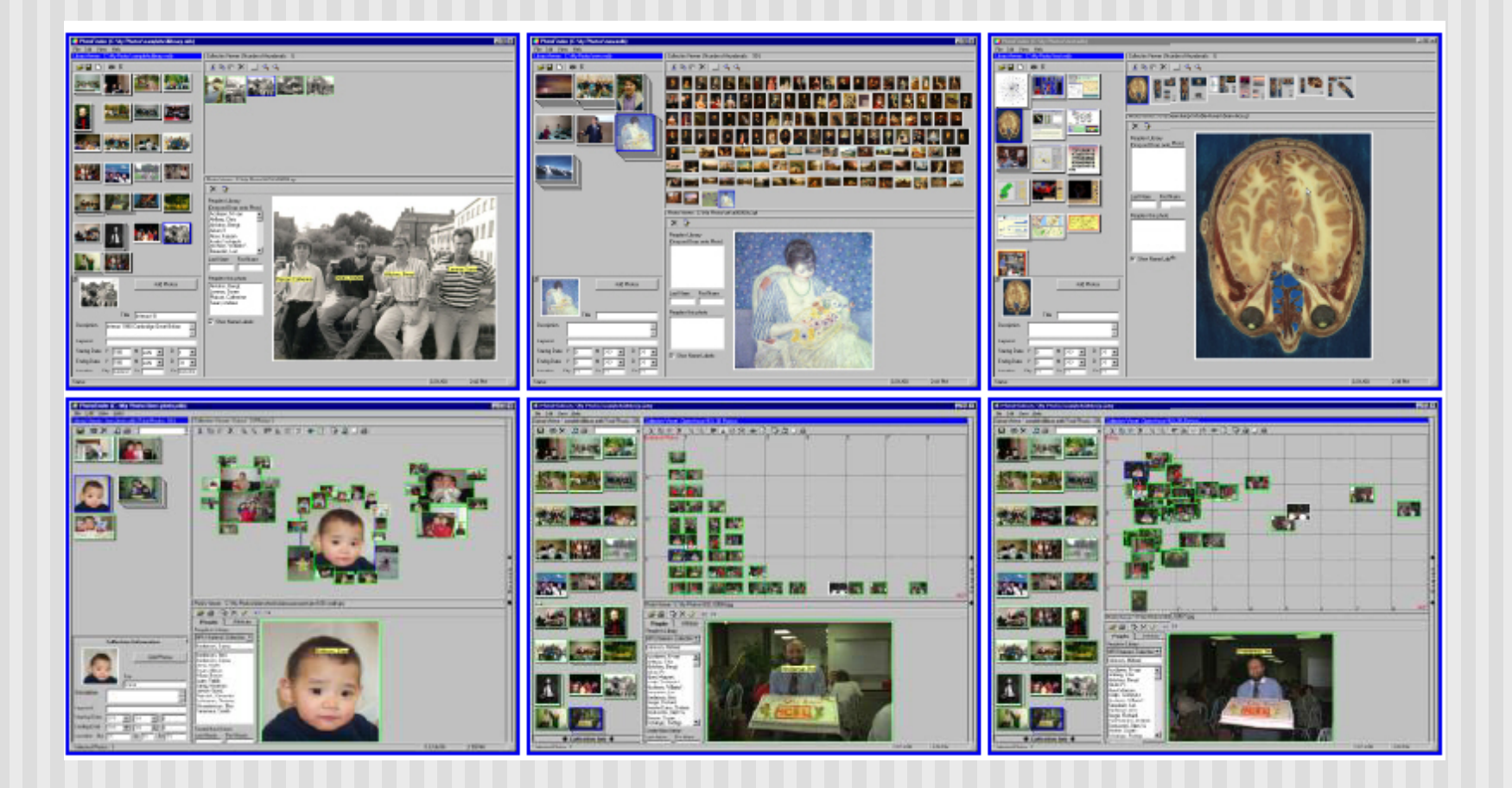

# Chancen und Probleme

#### Probleme:

- **n** Stabilität
- **Nariabilität der Größe und Grafik**

#### Chancen:

- **n** Optimierung des Verfahrens
- **n** Zusatzinfo
- Weiterentwicklung der 3D-Version

## Weiterführende Links

**Tutorial zu Treemaps**

http://orcs.bus.okstate.edu/jones98/treemaps.htm

**Geschichte der Treemap-Entwicklung**

http://www.cs.umd.edu/hcil/treemaps/

**SequoiaView** http://www.win.tue.nl/sequoiaview/

**Java Applikation - mit Hilfe von Treemaps werden Aktienmärkte bewertet** http://www.smartmoney.com/marketmap

## Weiterführende Links allg.

**Gallery of Data Visualization** http://www.math.yorku.ca/SCS/Gallery/

**Graphviz - open source graph drawing software** http://www.research.att.com/sw/tools/graphviz/

# Offene Fragen?

- **n** Überblick, Stabilität
- Algorithmen Programmierung
- **n** Farbigkeit Zusatzattribute
- Eignung für andere Datenarten
- Vergleich mit anderen Visualisierungstechniken

#### **Vielen Dank!**

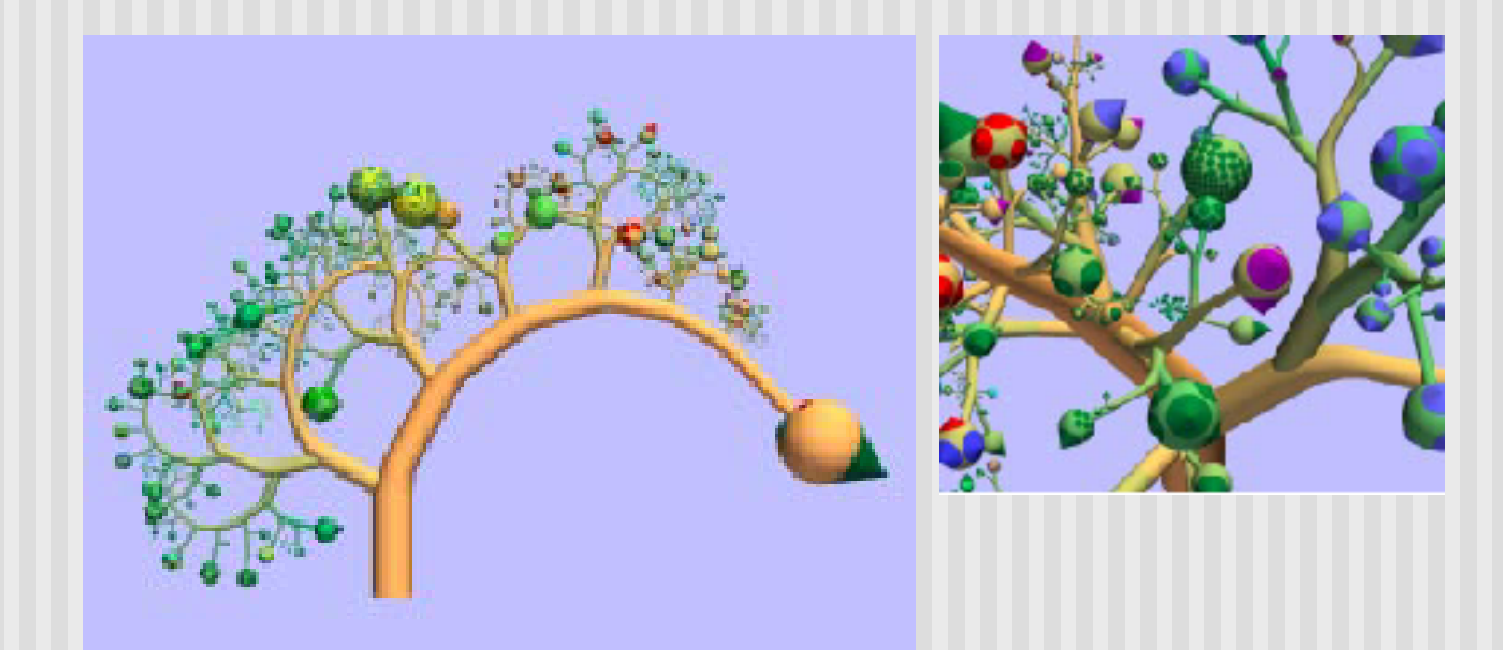